#### **IMPLEMENTASI PORT KNOCKING DAN MANAJEMEN BANDWIDTH PADA SEKOLAH MENENGAH PERTAMA NEGERI 1 KOTA GAJAH LAMPUNG TENGAH**

**SKRIPSI**

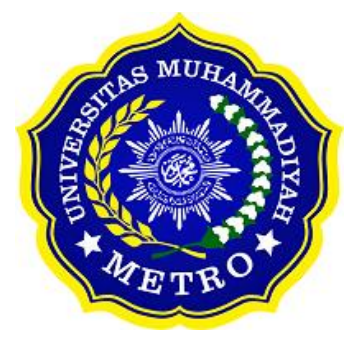

**OLEH DAVID PRATAMA NPM. 19430029**

**ILMU KOMPUTER FAKULTAS ILMU KOMPUTER UNIVERSITAS MUHAMMADIYAH METRO 2023**

#### **PERSETUJUAN**

Skripsi oleh David Pratama ini, Telah diperbaiki dan disetujui untuk diuji

Metro, 07 September 2023

Pembimbing I

Dedi Irawan, S.Kom., M.T.I. NIDN. 0202128103

Pembimbing II

Arif Hidayat, S.T., M.Kom. NIDN. 0229048901

Ketua Program Studi

Mustika, S.Kom., M.Kom. NIDN. 0204038302

#### **PENGESAHAN**

Skripsi oleh David Pratama ini, Telah dipertahankan di depan Tim Penguji Pada tanggal 14 September 2023

Tim Penguji

Penguji I

Dedi Irawan, S.Kom., M.T.I.

Penguji II

Arif Hidayat, S.T., M.Kom.

Penguji Utama

Dani Anggoro, S.Kom., M.Kom.

Mengetahui Fakultas Ilmu Komputer Dekan,

g N Sudarmaji, S.Kom<sup>r</sup>, M.MKom. NIDN: 0201067402

原平

#### PERNYATAAN TIDAK PLAGIAT

Saya yang bertanda tangan dibawah ini :

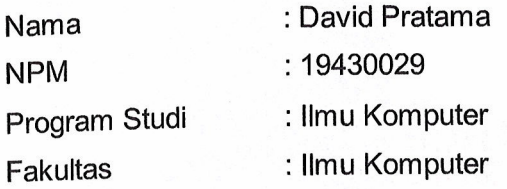

Dengan ini menyatakan bahwa yang tertulis di skripsi ini dengan judul "Implementasi Port Knocking Dan Manajemen Bandwidth Pada Sekolah Menengah Pertama Negeri 1 Kota Gajah Lampung Tengah". Saya menyatakan bahwa yang tertulis di skripsi ini benar-benar hasil karya saya sendiri, bukan meniru karya tulis orang lain. Apabila dikemudian hari terdapat unsur plagiat didalam skripsi ini, maka saya bersedia bertanggung jawab sekaligus menerima sanksi berdasarkan aturan tata tertib Universitas Muhammadiyah Metro.

Demikian surat pernyataan ini saya buat dalam keadaan sadar dan tanpa paksaan.

# Metro, 20 September 2023

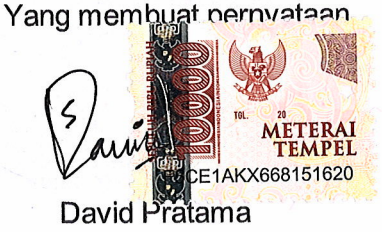

NPM 19430029

#### **PERSEMBAHAN**

Rasa syukur kepada Allah SWT atas rahmat dan hidayah-Nya sehingga penulis dapat menyelesaikan skripsi ini dengan tepat waktu. Skripsi ini kupersembahkan kepada:

- 1. Siti Aisah, Seseorang yang bisa saya sebut sebagai ibu, terimakasih atas perhatian dan kasih sayang serta doa yang diberikan selama ini dan Ayahanda saya Wagiyanto, dan saudara laki-laki saya Naufal Fikri Hakim, saya ucapkan terimakasih telah berhasil membuat saya sampai dititik saat ini, serta mendidik dan senantiasa memberi dukungan untuk menyelesaikan perkuliahan ini, telah membiayai perkuliahan selama ini, dan juga selalu memberikan doa yang terbaik.
- 2. Bapak Ibu Dosen Fakultas Ilmu Komputer, khususnya untuk pembimbing (1) Bapak Dedi Irawan, S.Kom., M.T.I. (2) Bapak Arif Hidayat, S.T., M.Kom. Saya ucapkan terimakasih banyak karena senantiasa membimbing saya dalam menyelesaikan tugas skripsi saya.
- 3. Bapak ibu yang berada di SMP Negeri 1 Kota Gajah khususnya untuk bapak Sukirno,S.Pd.M.Pd.I, dan bapak Lilik Hendro P. Saya ucapkan terimakasih karena sudah diberikan tempat untuk melaksanakan penelitian yaitu di SMP Negeri 1 Kota Gajah dan juga terlibat di dalam pelaksanaannya.
- 4. Untuk seluruh teman-teman satu angkatan, terkhusus Deri Gilang Saputra, Alwi Anggoro, Nurun Nahdhoh, Sidiq Prastio Utomo, Khoirul Anam, Reza Aji Saputra, yang telah banyak membantu dan berjuang bersama-sama dalam perjuangan membuat Skripsi ini dan teman-teman atau sahabat yang tidak dapat saya sebutkan satu persatu. Saya ucapkan terimakasih atas bantuan, tempat dan waktu yang telah diberikan untuk turut membantu skripsi ini.
- 5. Almamater tercinta Universitas Muhammadiyah Metro.
- 6. Terimakasih untuk diri sendiri yang sudah kuat dan pantang menyerah hingga saat ini dan saya bangga dapat menyelesaikan tugas skripsi ini hingga akhir, dan seseorang yang dulu sangat dekat namun kini telah jauh. Semoga lelah dan jeri payah ini akan terbayarkan dengan hasil yang lebih memuaskan.

## **MOTTO**

Terlalu kekanak-kanakan jika menyerah pada kehancuran, hanya karena tak ada yang mengerti dirimu.

## **(Shoko Ieiri)**

Meski kamu berhenti dan menyerah, aliran waktu tidak akan berhenti dan turut bersedih denganmu.

## **(David Pratama)**

#### **KATA PENGANTAR**

Puji syukur atas kehadirat Allah SWT, yang telah melimpahkan rahmat dan hidayah-Nya sehingga penulis dapat menyelesaikan skripsi yang berjudul "*Implementasi Port Knocking dan Manajemen Bandwidth pada Sekolah Menengah Pertama Negeri 1 Kota Gajah Lampung Tengah*". Shalawat serta Salam disampaikan kepada junjungan kita Nabi Muhammad SAW, semoga mendapatkan syafa'at-Nya di hari akhir nanti.

Penyelesaian skripsi ini tidak terlepas dari bantuan, dukungan, dan kerja sama dari berbagai pihak. Oleh karena itu, penulis menyampaikan terima kasih kepada:

- 1. Bapak Dr. Nyoto Suseno, M.Si. Rektor Universitas Muhammadiyah Metro.
- 2. Bapak Sudarmaji, S.Kom., M.MKom. Dekan Fakultas Ilmu Komputer Universitas Muhammdiyah Metro.
- 3. Bapak Dedi Irawan, S.Kom.,M.T.I Selaku Wakil Dekan Fakultas Ilmu Komputer Sekaligus Pembimbing I yang telah memberikan arahan dan bimbingan selama menyusun skripsi ini.
- 4. Ibu Mustika, S.Kom., M.Kom, selaku Kepala Progam Studi Ilmu Komputer.
- 5. Bapak Arif Hidayat, S.T., M.Kom selaku Pembimbing II yang telah memberikan arahan dan bimbingan selama Menyusun skripsi ini.
- 6. Bapak Sukirno, S.Pd.M.Pd.I selaku Kepala Sekolah SMP Negeri 1 Kota Gajah Lampung Tengah Serta Guru dan *Staff* Sekolah yang telah memberikan izin dan membantu melakukan riset di Sekolah tersebut.
- 7. Seluruh rekan-rekan Fakultas Ilmu Komputer angkatan 2019 yang telah berjuang bersama selama kuliah.

Ucapan terima kasih juga ditujukan kepada semua pihak yang namanya tidak dapat disebutkan satu persatu. Penulis hanya dapat memohon dan berdoa atas segala bantuan, bimbingan, dukungan, semangat, masukan, dan do'a yang telah diberikan menjadi pintu datangnya Ridho dan Kasih Sayang Allah SWT di dunia dan akhirat. *Aamiin ya Rabbal alamiin*.

Penulis berharap semoga skripsi ini akan membawa manfaat yang sebesar-besarnya khususnya bagi penulis dan bagi pembaca pada umumnya.

**Penulis** 

#### **ABSTRAK**

Latar belakang penelitian ini berawal teridentifikasinya seseorang yang coba mengakses Router secara tidak sah dan keresahan guru dan siswa terhadap lambatnya akses internet pada SMP NEGERI 1 KOTA GAJAH yang mengakibatkan keresahan terhadap kebocoran data sistem dan terhambat nya aktifitas belajar mengajar menggunakan akses internet dikarenakan belum adanya sistem keamanan dan manajemen Bandwidth. Maka dari itu diperlukan sistem keamanan Port Knocking dan manajemen Bandwidth menggunakan Mikrotik Router yang berfungsi untuk membuat kemanan dan memberikan kestabilan koneksi hotspot pada SMP NEGERI 1 KOTA GAJAH. Dalam penelitian ini penulis menggunakan metode NDLC (Network Development Life Cycle) yang terdiri dari beberapa tahapan yaitu analysis, design, simulation, implementation, Monitoring, management. Dalam pengumpulan data penulis melakukan studi lapangan yang terdiri dari observasi, wawancara, dokumentasi, serta studi pustaka berupa jurnal, skripsi, buku, dan internet. Hasil penelitian ini berupa pengembangan sistem keamanan dan manajemen Bandwidth yang membagi Bandwidth pada ruang sekolah dan disesuaikan dengan kebutuhan pada setiap lingkungan sekolah pada SMP NEGERI 1 KOTA GAJAH, penulis berharap pengembangan sistem yang telah dibuat dapat dikembangkan lebih baik lagi.

Kata Kunci : Port Knocking; Bandwidth; Mikrotik Router

#### **ABSTRACT**

The background to this research began with the identification of someone trying to access the Router illegally and teachers and students' concerns about slow internet access at SMP NEGERI 1 KOTA GAJAH which resulted in concerns about system data leaks and hampered teaching and learning activities using internet access due to the lack of a security system. and Bandwidth management. Therefore, a Port Knocking security system and Bandwidth management using a proxy Router are needed which function to create security and provide stable hotspot connections at SMP NEGERI 1 KOTA GAJAH. In this research the author used the NDLC (Network Development Life Cycle) method which consists of several stages, namely analysis, design, simulation, implementation, Monitoring, management. In collecting data, the author conducted a field study consisting of observations, interviews, documentation, and literature studies in the form of journals, theses, books and the internet. The results of this research are the development of a security and Bandwidth management system that divides Bandwidth in school rooms and is adapted to the needs of each school environment at SMP NEGERI 1 KOTA GAJAH. The author hopes that the development of the system that has been created can be developed even better.

Keywords : Port Knocking; Bandwidth; Mikrotik Router

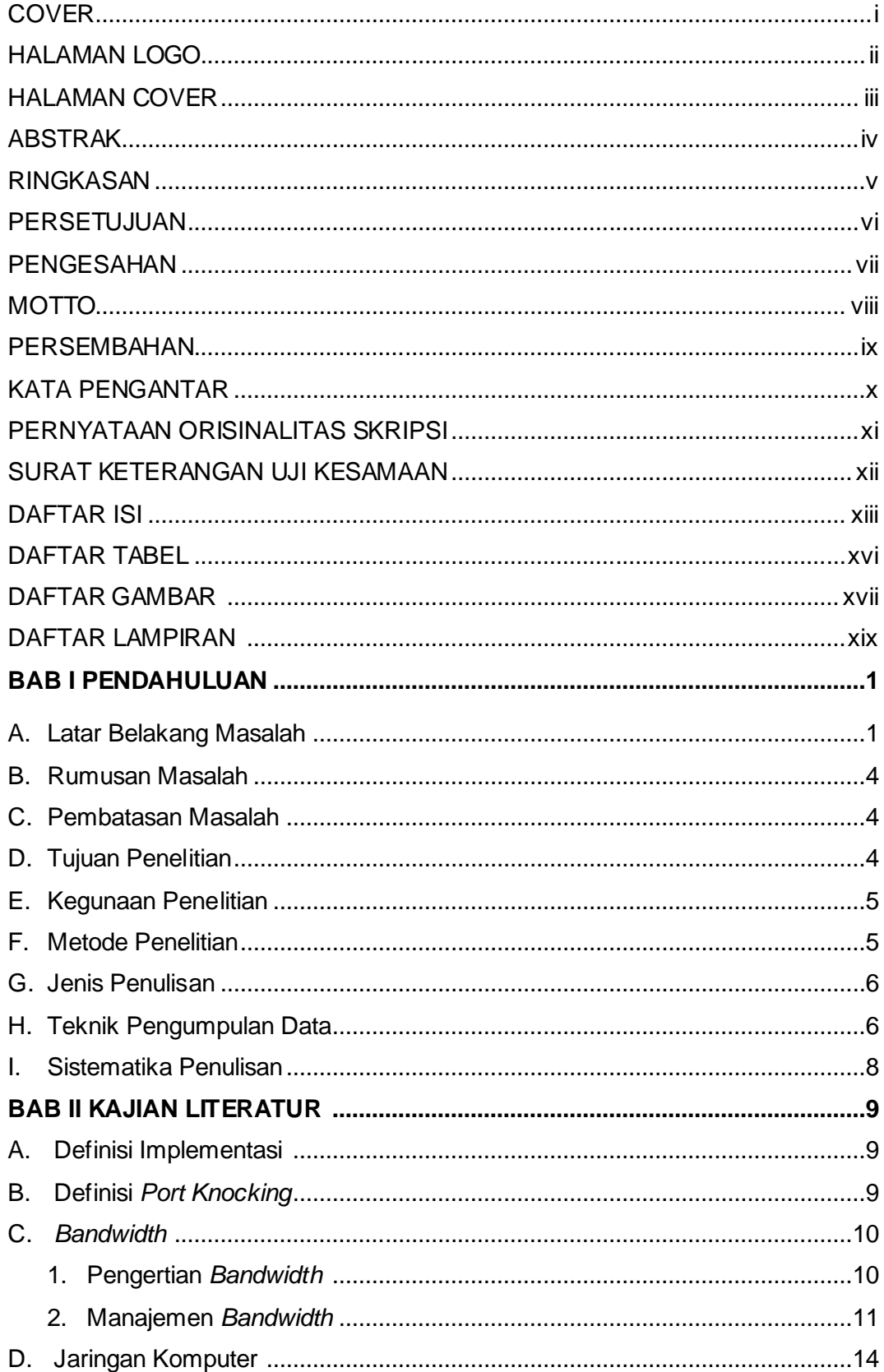

## **DAFTAR ISI**

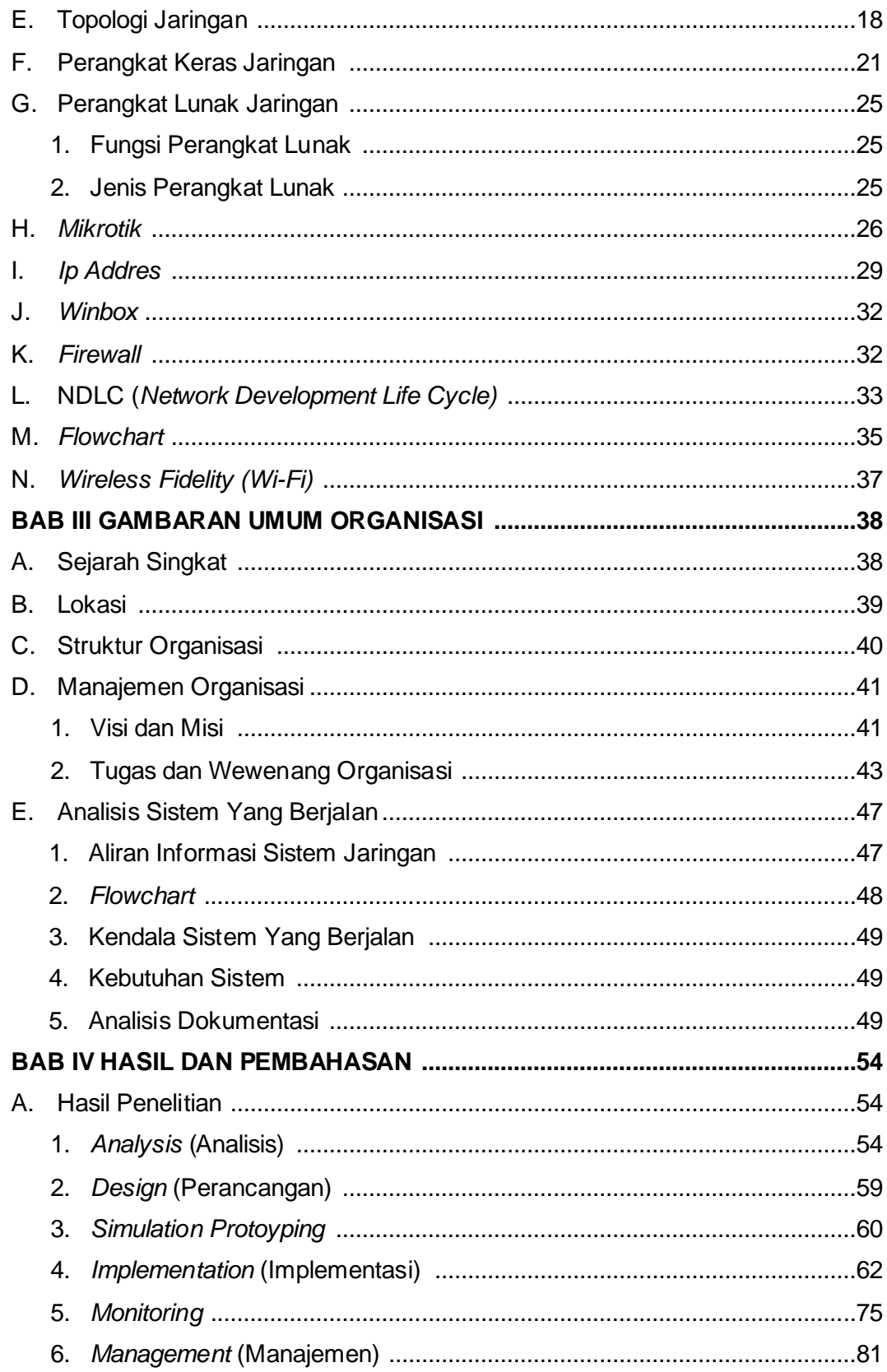

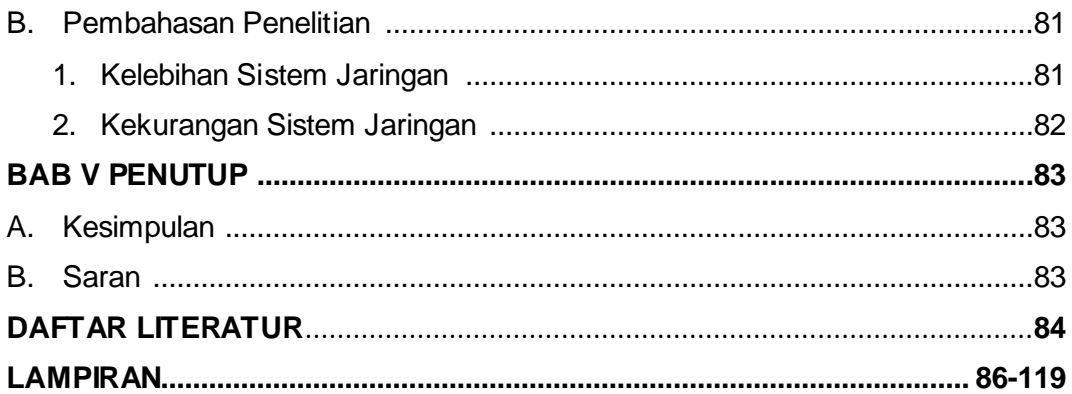

## **DAFTAR GAMBAR**

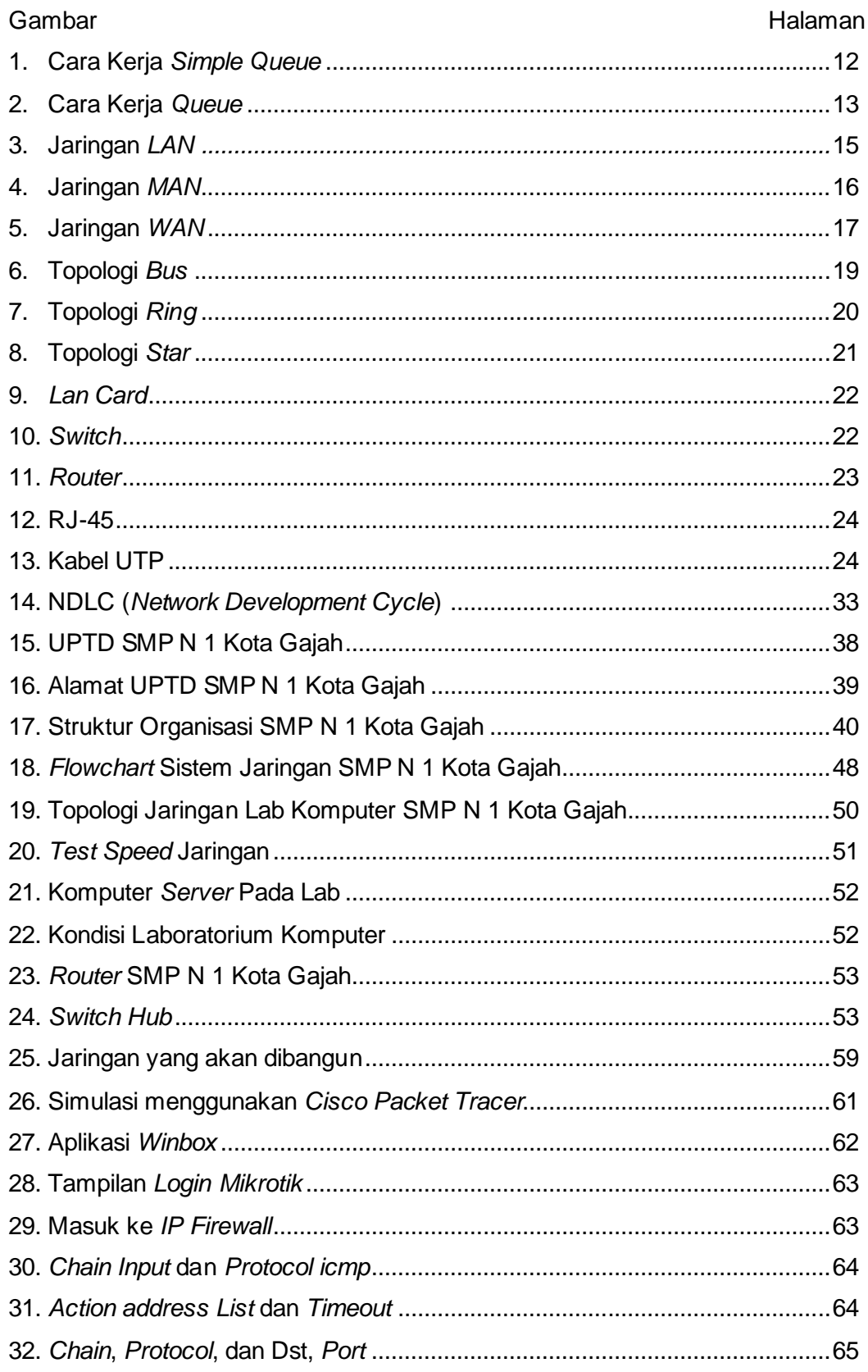

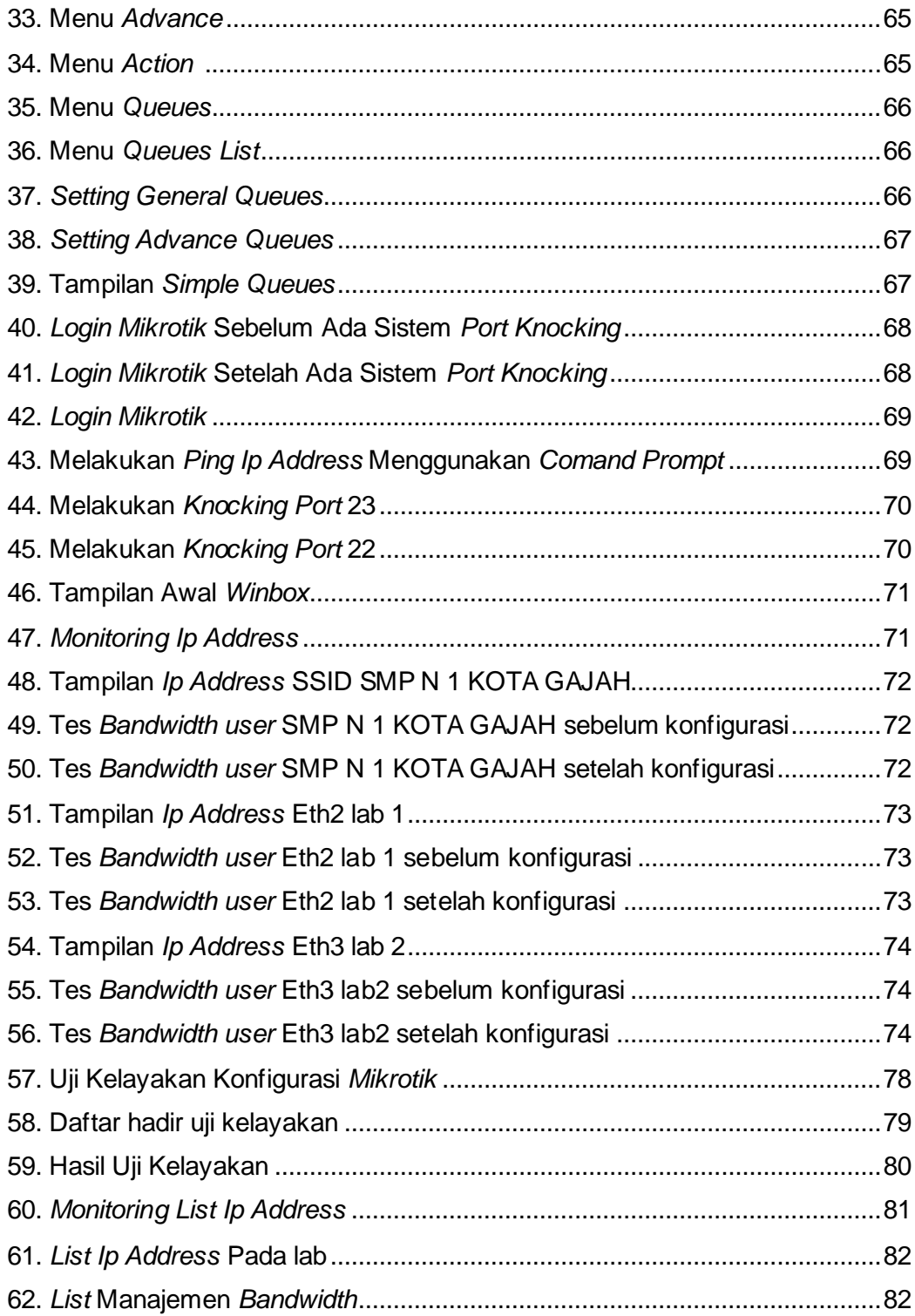

### **DAFTAR TABEL**

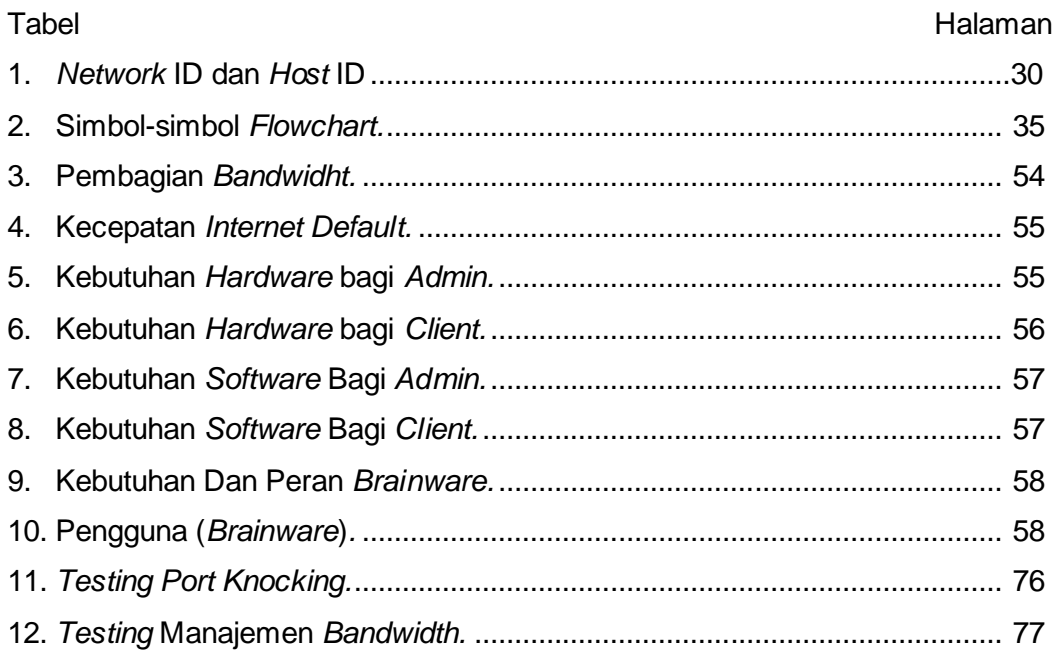

### **DAFTAR LAMPIRAN**

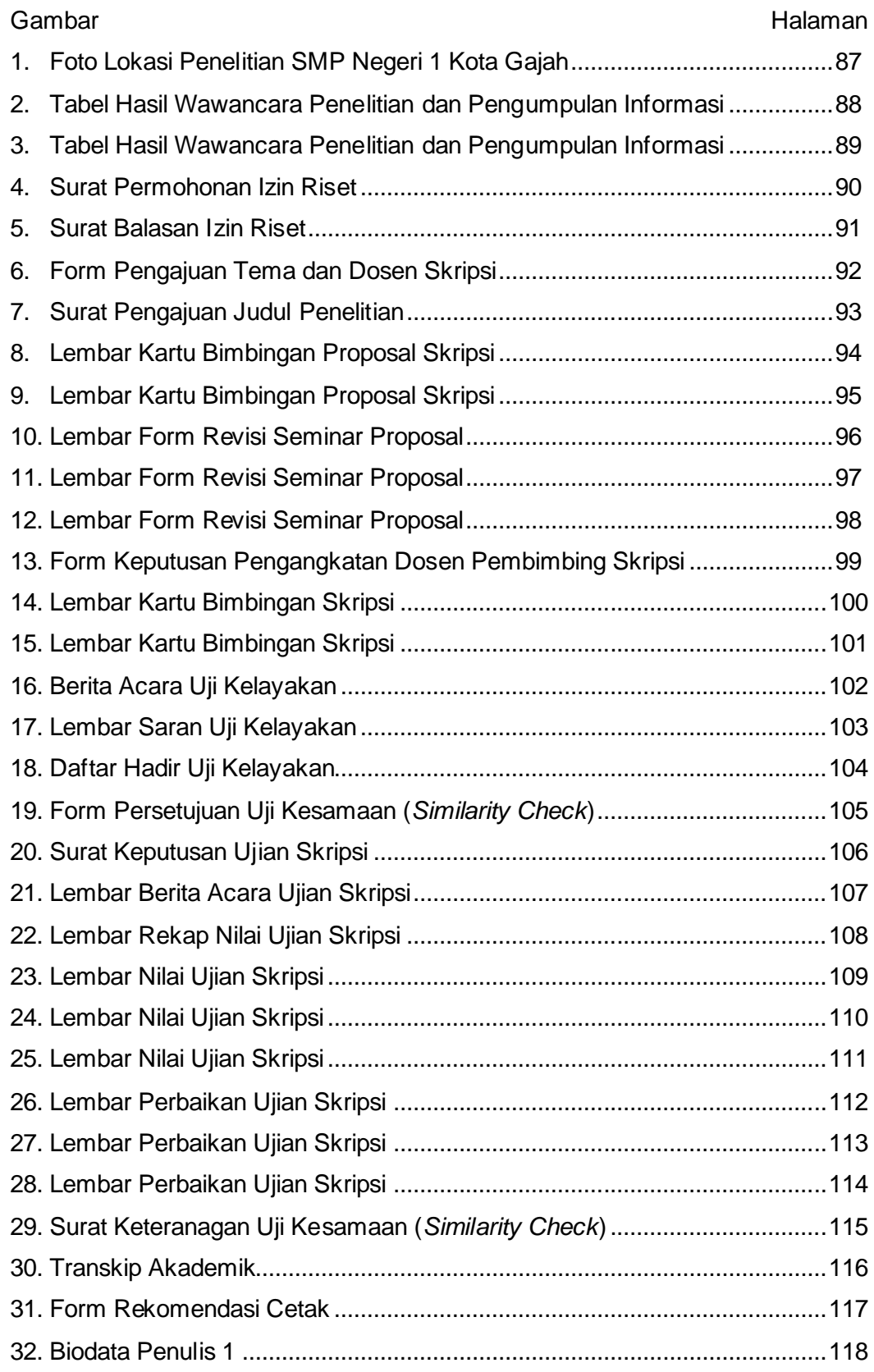

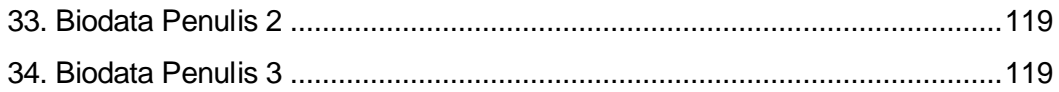

#### SURAT KETERANGAN UJI KESAMAAN (SIMILIRATY CHECK)

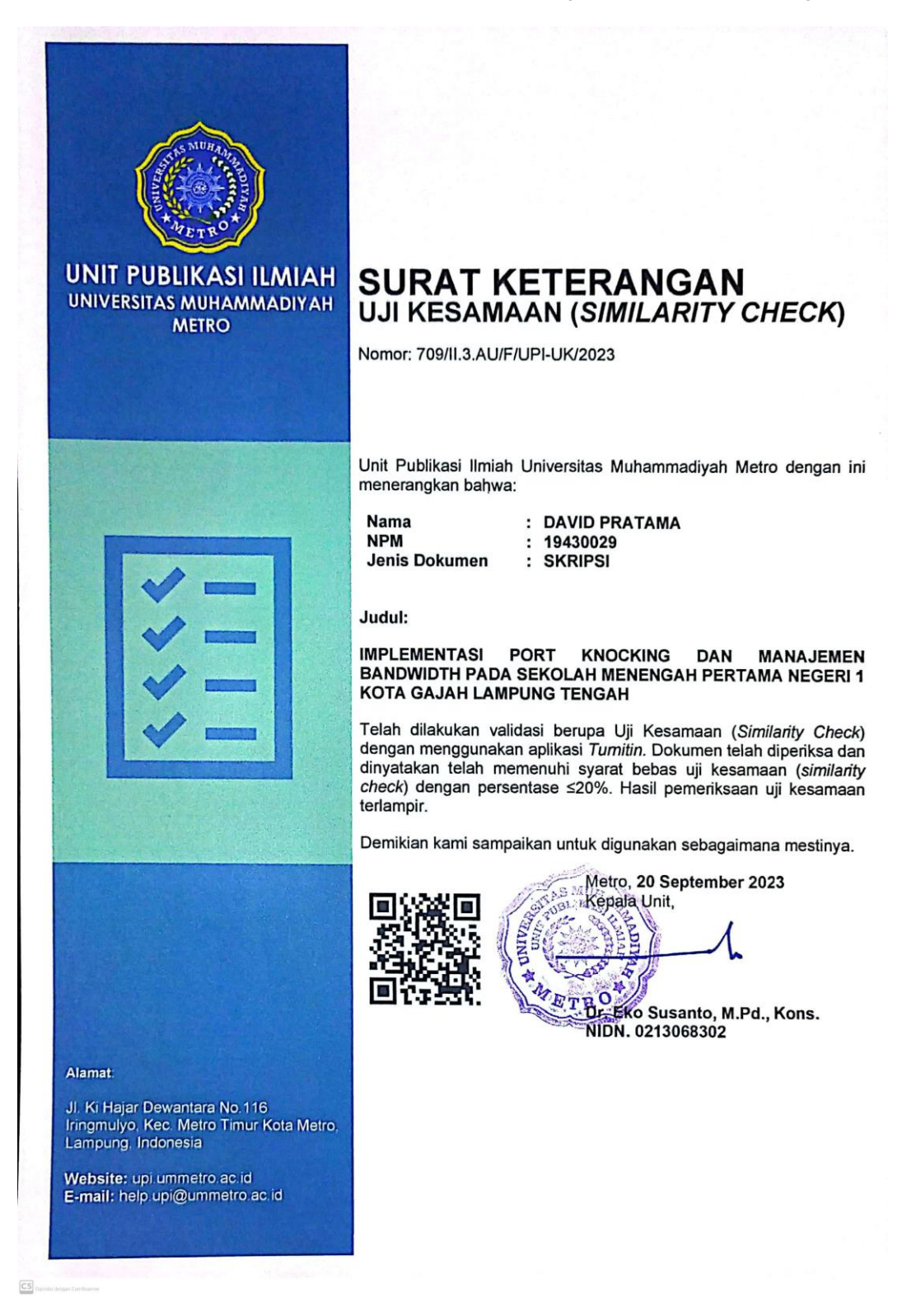